The copy filmed here hes been reproduced thenks to the generosity of:

National Library of Canada

The images eppearing hara era the bast quelity possible considering the condition and lagibility of the original copy and in keeping with the filming contract specifications.

Original copies in printed paper covers ere filmad beginning with the front cover and anding on tha last page with a printed or illustrated impression, or the back cover when eppropriata. All other originel copias are filmed baginning on the first page with a printed or illustrated impression, end anding on the lest paga with a printad or illustrated impression.

The last recorded frame on aach microficha shall contain tha symbol - (maening "CON-TINUED"), or the symbol  $\nabla$  (maaning "END"), whichevar epplies.

Maps, pletes, charts, etc., may be filmad et different reduction ratios. Those too large to be entirely included in one exposura era filmed beginning in the upper laft hend corner, laft to right and top to bottom, as many fremas as raguired. The following diagrams illustrete the method:

术:

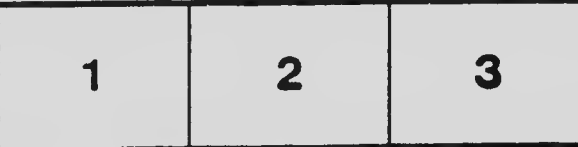

L'exempleire filmé fut reproduit grâce à la générosité de:

Bibliothèque nationale du Canada

Les imeges suivantes ont été reproduites avec le plus grand soin, compte tanu de la condition et de la nattaté da l'exemplaira filmé, et en conformité evec les conditions du contrat de filmege.

Les exemplaires originaux dont la couvartura an papier est imprimée sont filmés en commencant par la premiar plet et en terminant soit per le darnière pege qui comporte une empreinte d'impression ou d'illustretion, soit per le second plet, salon le ces. Tous les eutras exampleires origineux sont filmés en commençent par le premiére pege qui comporte une empreinte d'imprassion ou d'illustretion et en tarminent per le darnière pege qui comporte une telle empreinte.

Un des symboles suivents appareitra sur la dernière image de cheque microfiche, selon le ces: le symbole - signifie "A SUIVRE", le symbole V signifie "FIN".

Les certes, planches, tebleeux, etc., peuvent être filmés à des taux de réduction différants. Lorsqua le document est trop grand pour être raproduit en un seul cliché, il ast filmé à partir de l'engle supérieur gauche, de gauche à droite, et de haut en bes, en prenant le nombre d'imegas nécassaire. Les diegrammas suivants illustrant la méthode.

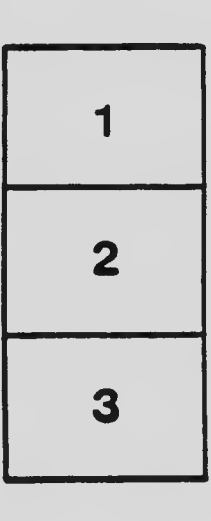

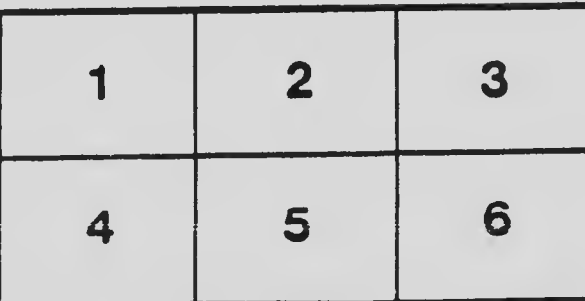